## Comment jouer

Dans **Vince Attack** (le jeu de l'Anniv XL de Vince), votre but est de réaliser des regroupements de minimum trois blocs identiques verticalement ou horizontalement.

Pour cela, vous pouvez déplacer votre curseur sur l'espace de jeu avec le pavé directionnel et échanger 2 blocs adjacents avec le bouton B.

Le bouton A permet d'accélérer la montée des blocs.

Si la rangée du haut du tableau de jeu disparait de l'écran, alors la partie est terminée.

Dans les modes Classique et Yaronet, à chaque combinaison réalisée, une jauge de la couleur du bloc se remplit. Lorsqu'elle est pleine, un effet (bonus ou malus) se déclenche.

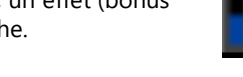

#### Les différents blocs sont :

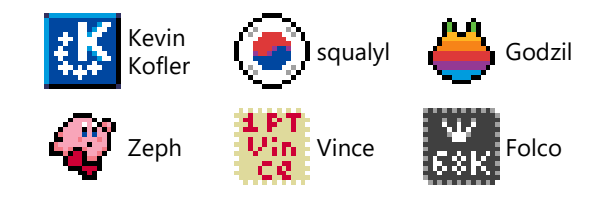

Au cours de la partie, certains blocs spéciaux pourront être mis en jeu selon le mode de jeu.

Ils ne disparaitront que lorsqu'ils auront chuté de 2 cases par rapport à leur position initiale. Dans ce cas, ils sont remplacés par des blocs de jeu classiques

Le **point PenPen** (conditions d'attribution dépendantes du mode sélectionné).

Le déclenchement d'un **point PenPen** accélère le jeu:

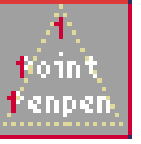

La **barre Brunni** est mise en jeu lorsque à chaque fois que l'ensemble des jauges auront été remplies. Le déclenchement d'une **barre Brunni** accélère le jeu

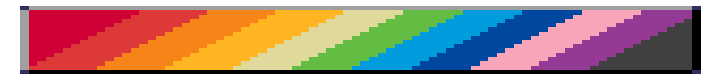

#### **Effet Zerosquare** :

Une fois par partie, vous avez la possibilité de sauvegarder l'état de la partie en appuyant sur Option 1.

La bonne prise en compte de la sauvegarde est matérialisée par le changement de l'image de fond en mode normal (Boo sur fond bleu).

A la fin de la partie, le jeu est restauré à l'endroit de la sauvegarde, et la partie reprend son cours.

### Easy mode

Dans le mode Easy, aucun bonus ou malus n'est déclenché, et le jeu n'accélère jamais. En fait, on ne sait pas très bien pourquoi ce mode de jeu est présent.

### Classic mode

Le **point Penpen** est attribué tous les 100 points.

Les effets des différentes jauges de couleurs sont :

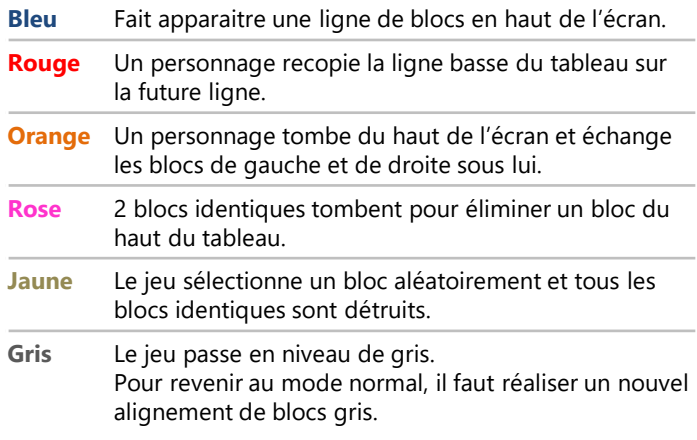

#### Yaronet mode

Le **point Penpen** est attribué à chaque fois que le score est remarquable (multiple de 10, ou tous les chiffres sont identiques)

Dans le mode Yaronet, les différents blocs représentent des yAronautes célèbres et les effets associés sont liés à leur personnalité.

- **Kevin Kofler** Réalise une installation<sup>(1)</sup> de Fedora Lynx et reboote la console(2) en mode texte. Pour revenir au mode normal, il faut réaliser un nouvel alignement de blocs bleus.
- **squalyl** Un avatar squalyl recopie la ligne basse du tableau sur la future ligne.
- **Godzil** Un avatar Godzil tombe du haut de l'écran et échange les blocs de gauche et de droite sous lui.
- **Zeph** 2 blocs identiques tombent pour éliminer un bloc du haut du tableau.
- **Vince** Affiche une blague tirée du répertoire de Vince.
- **Folco** Le jeu passe en niveau de gris. Pour revenir au mode normal, il faut réaliser un nouvel alignement de blocs gris.

(1) Uniquement la première fois, il faut penser au pauvre codeur/testeur. (2) Là par contre, c'est pénible tout le temps.

### Crédits

**Graphismes** : Fei, Zerosquare & Fadest **Sonorisation** : Zerosquare avec l'aide de Daft Punk

**Développement et trucs qui marchent moins bien** : Fadest

• Développé en C avec le **BLL Kit** et le **Zero Audio Engine**

#### **Idées additionnelles** et motivation :

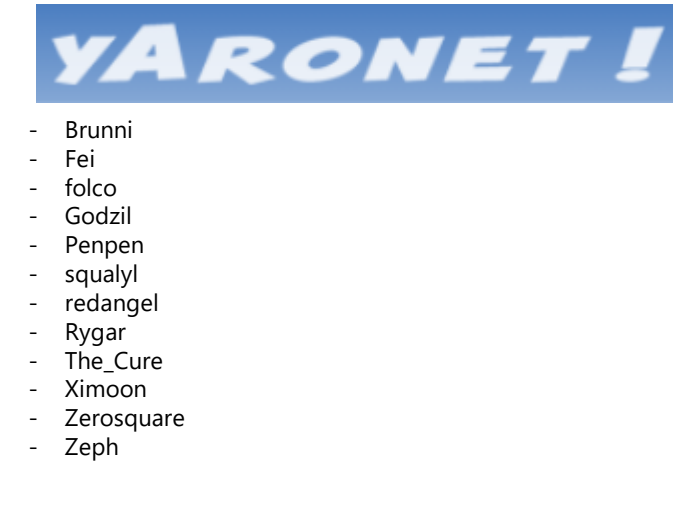

Un jeu (pas trop) powered by Fedora

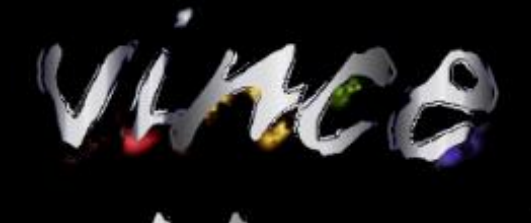

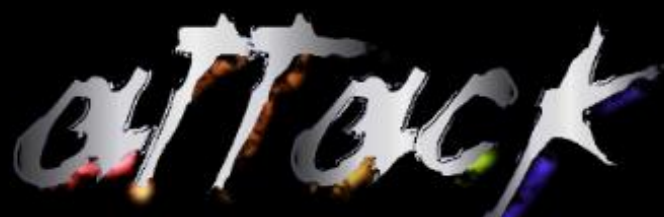

# LE JEU DE L'ANNIV' XL DE VINCE